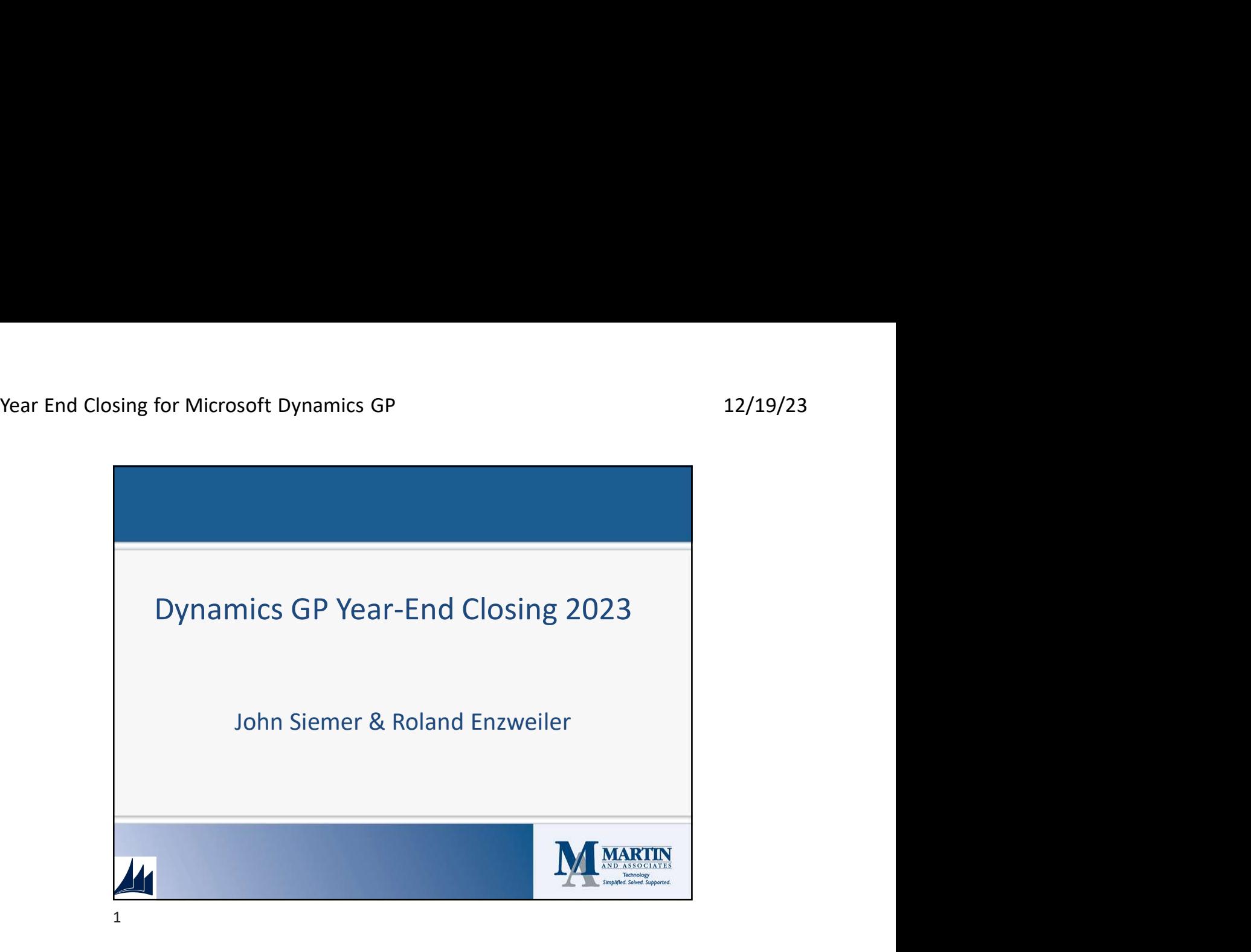

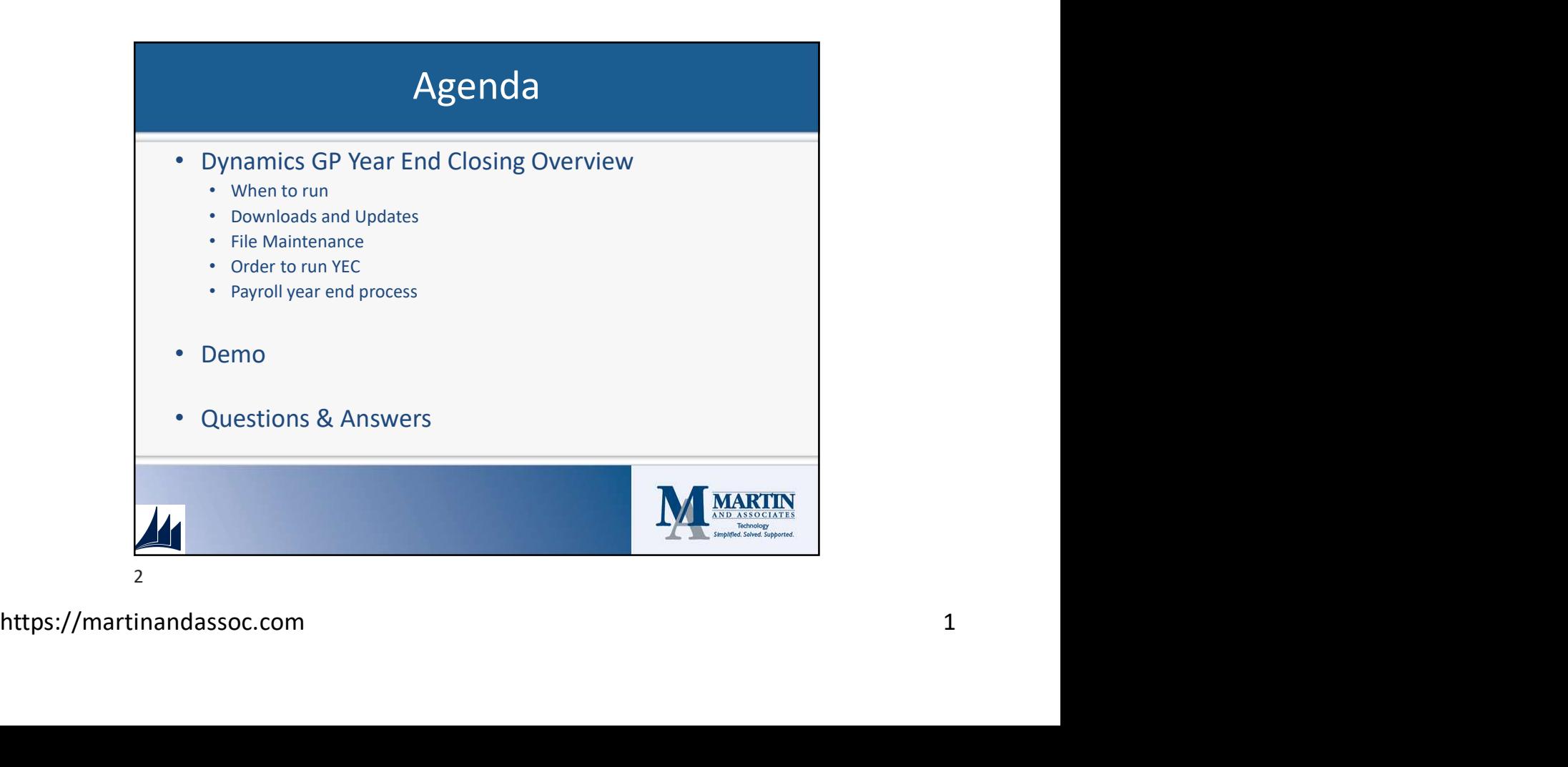

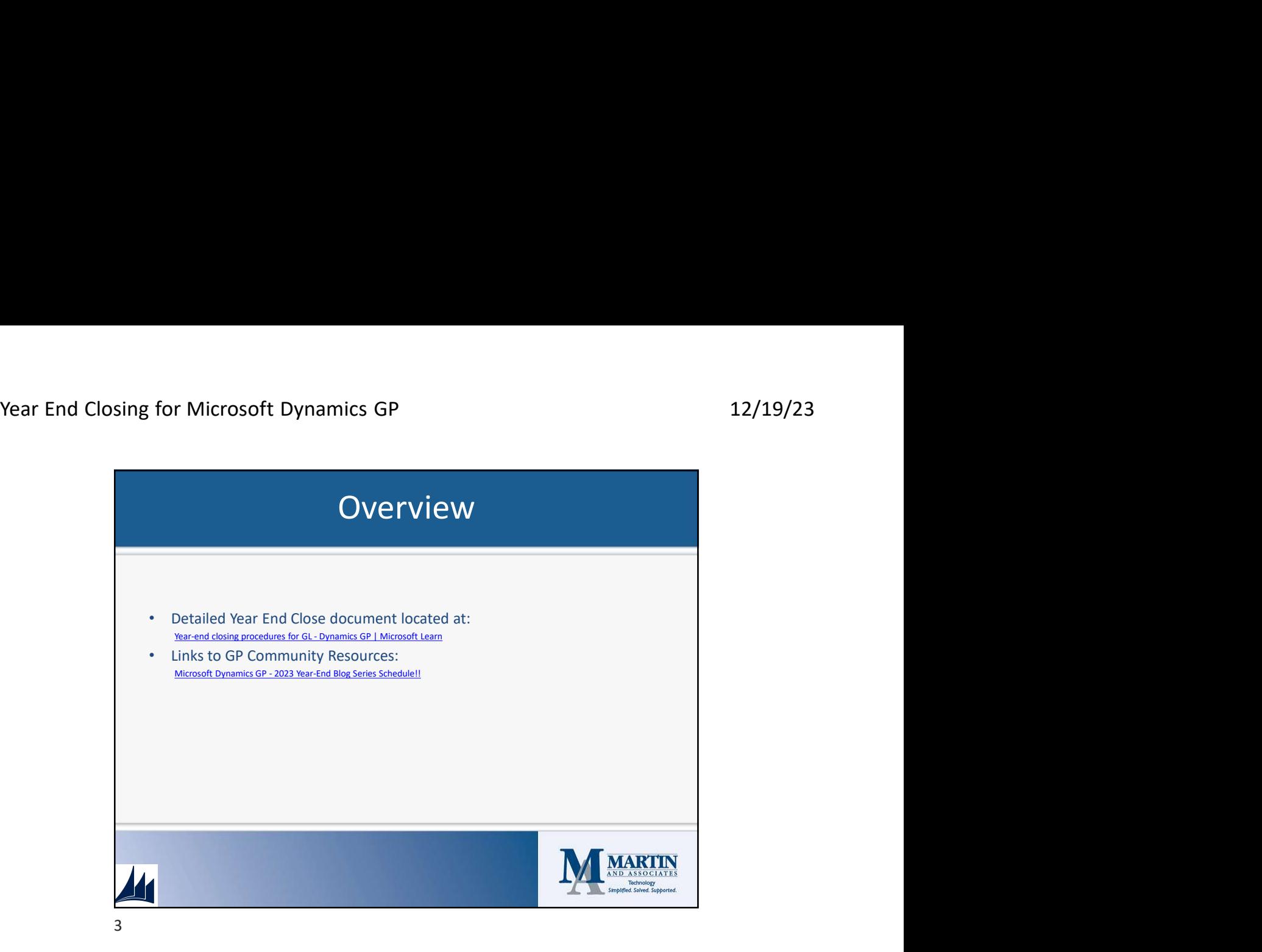

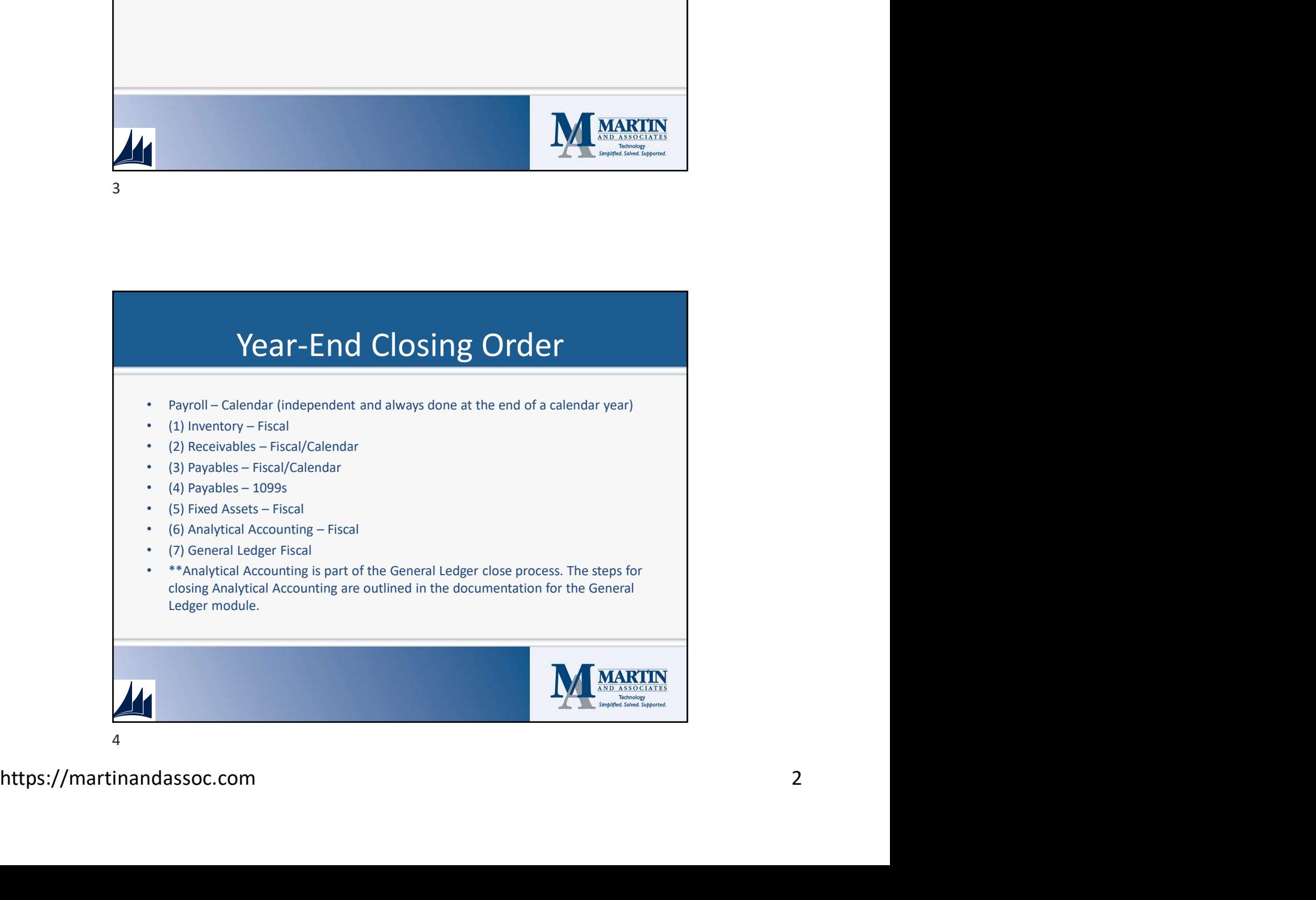

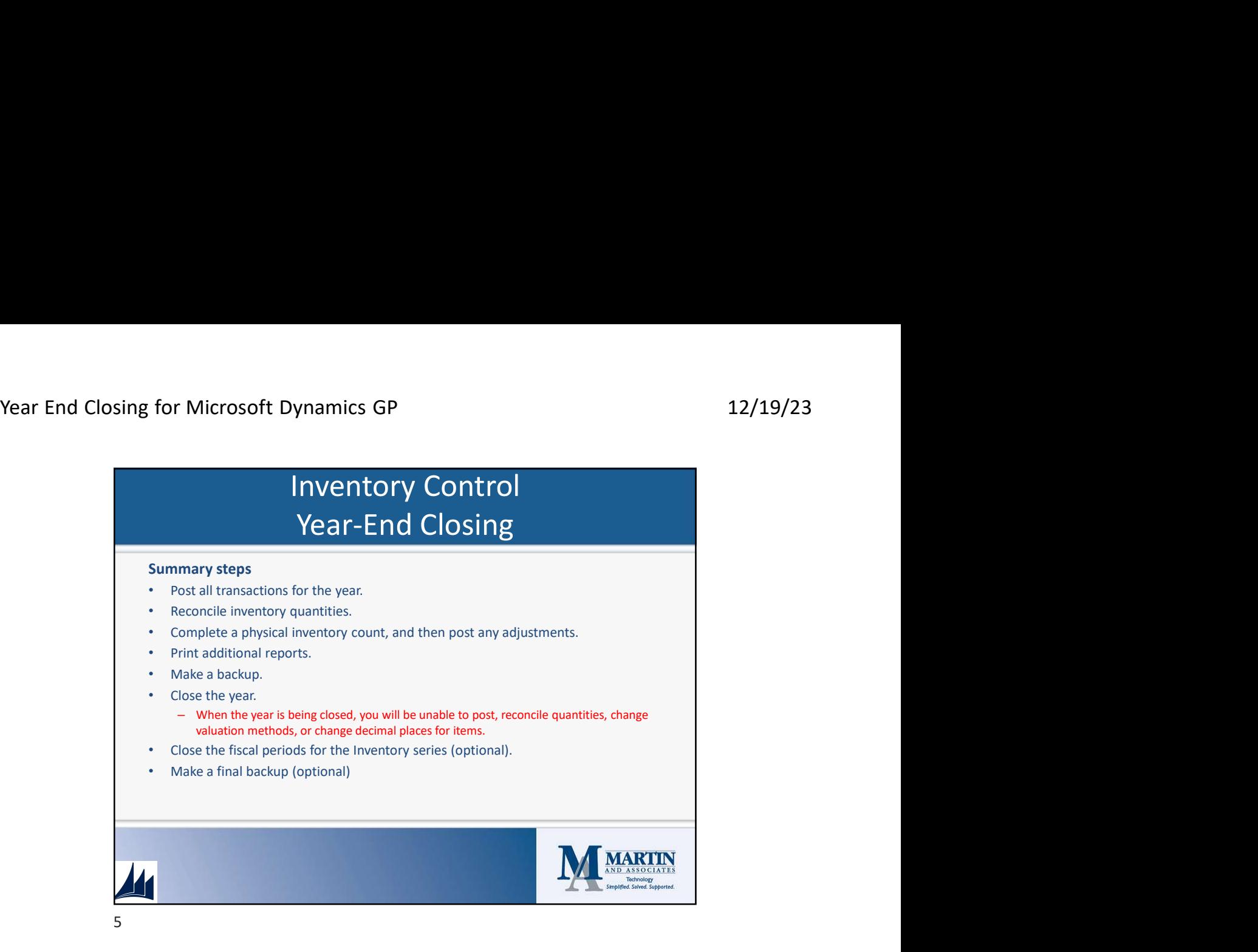

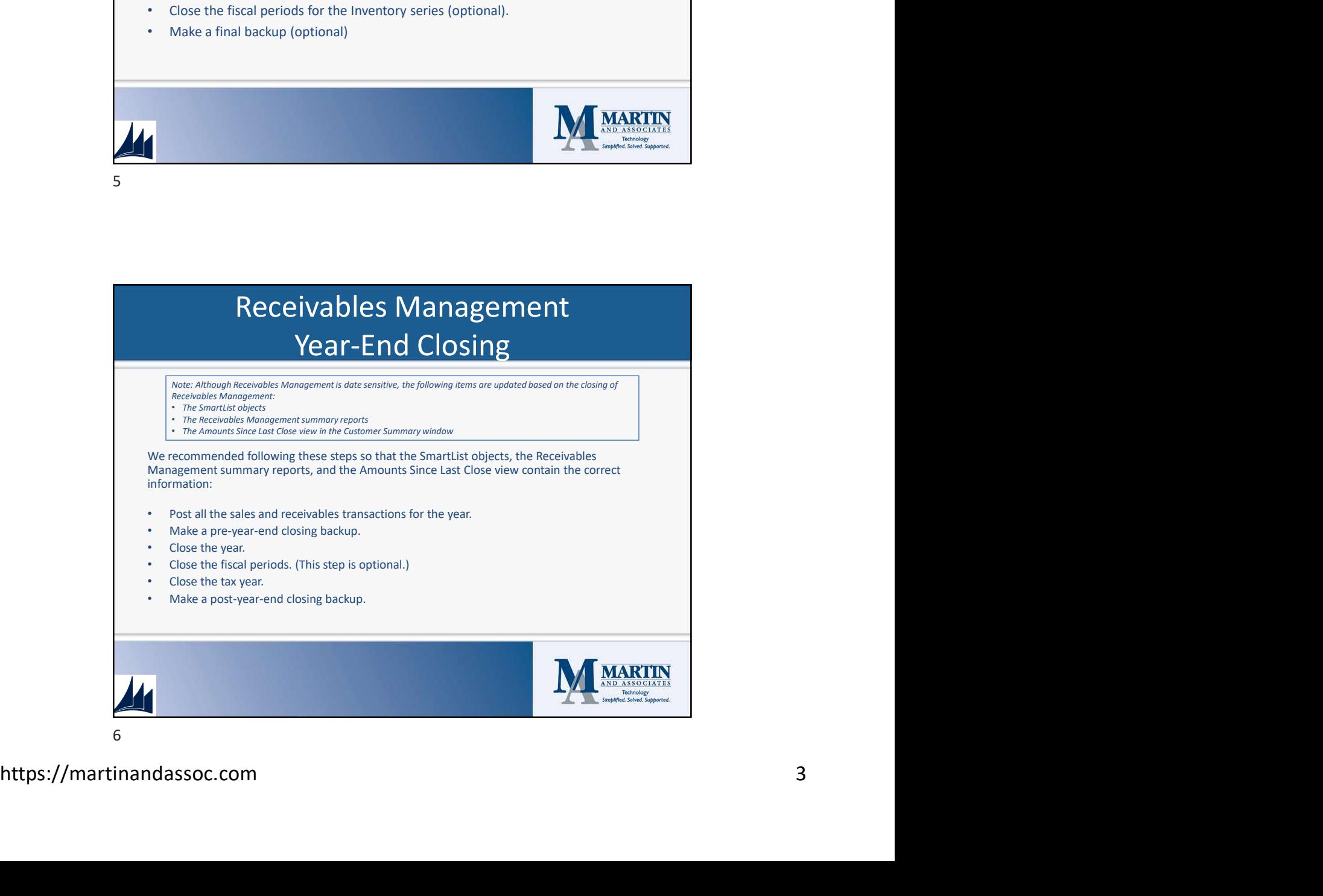

![](_page_3_Picture_2.jpeg)

![](_page_3_Figure_3.jpeg)

![](_page_4_Picture_2.jpeg)

![](_page_4_Picture_120.jpeg)

![](_page_5_Picture_2.jpeg)

![](_page_5_Figure_4.jpeg)

![](_page_6_Picture_90.jpeg)

![](_page_6_Picture_4.jpeg)

14

![](_page_7_Picture_2.jpeg)

15